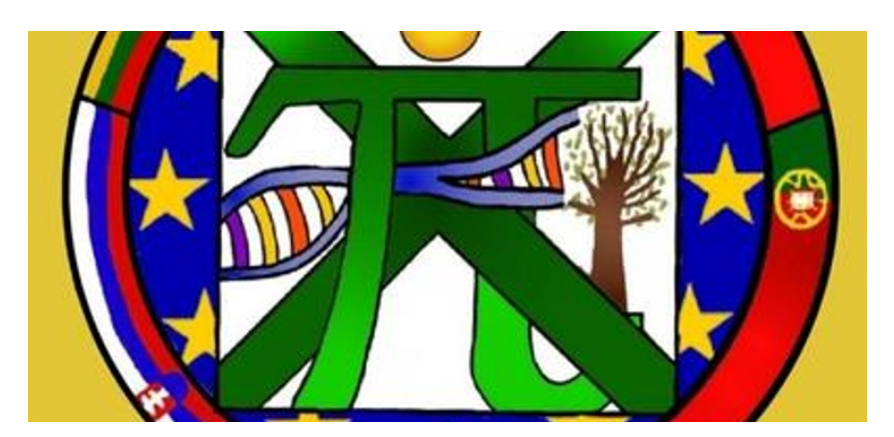

## Lisbonorienteering\_pt (A)

------------------------

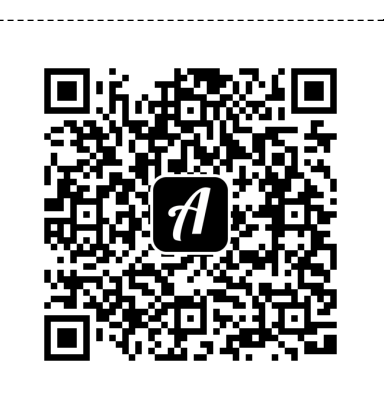

Scan this QR code with the Actionbound app to start the Bound

*The white area surrounding the QR codes should remain so that they can be scanned reliably, Just cut along the dashed lines.*